## **turboDial Auto-Attendant Dial Plan Table**

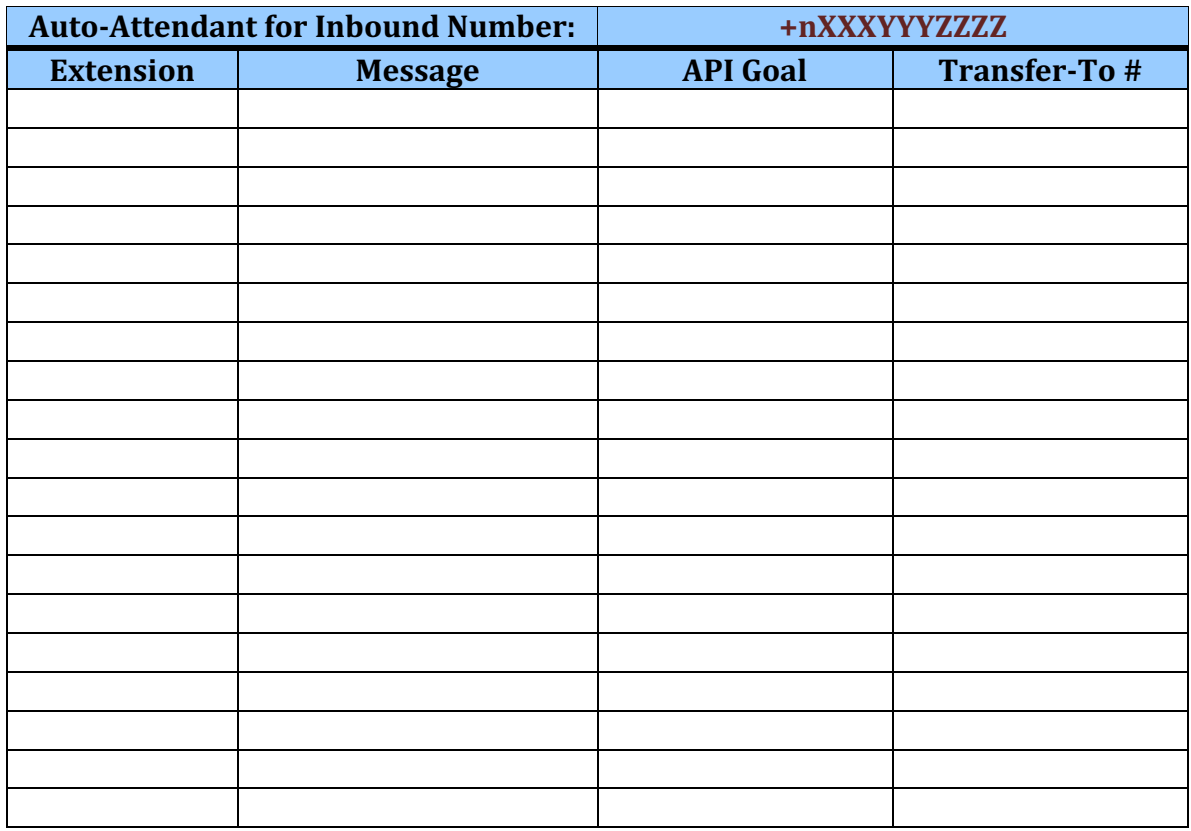

## **Example:**

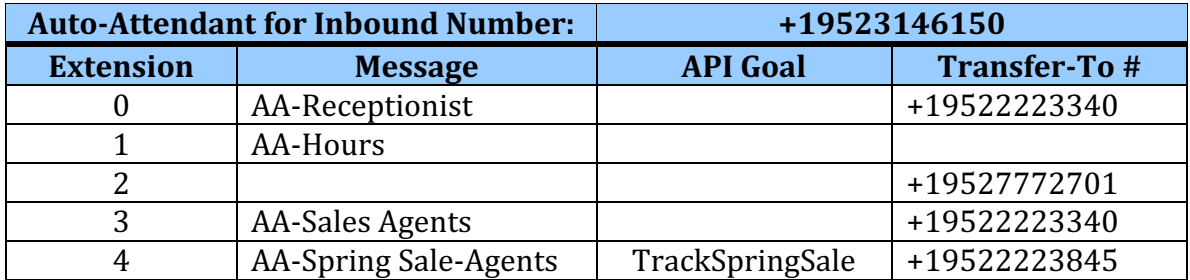